# **PEMBUATAN SISTEM INFORMASI TRANSAKSI DARING BUSANA MUSLIM MENGGUNAKAN METODE** *WATERFALL*

**SKRIPSI**

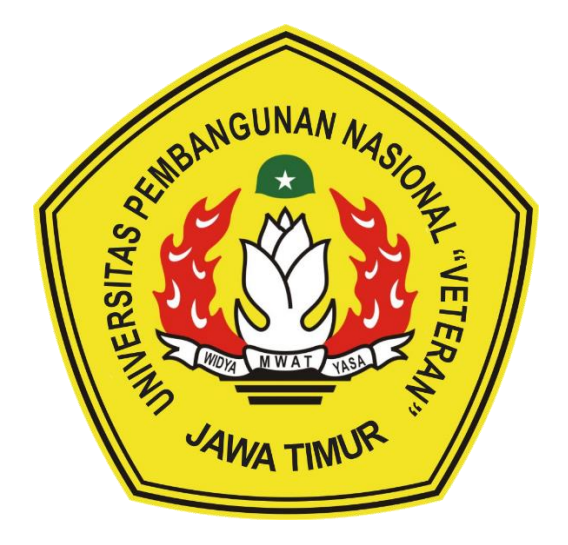

# **OLEH : AYATTUL FATAYANI NPM. 1234010185**

## **PROGRAM STUDI TEKNIK INFORMATIKA**

## **FAKULTAS ILMU KOMPUTER**

**UNIVERSITAS PEMBANGUNAN NASIONAL "VETERAN"**

**JAWA TIMUR**

**2019**

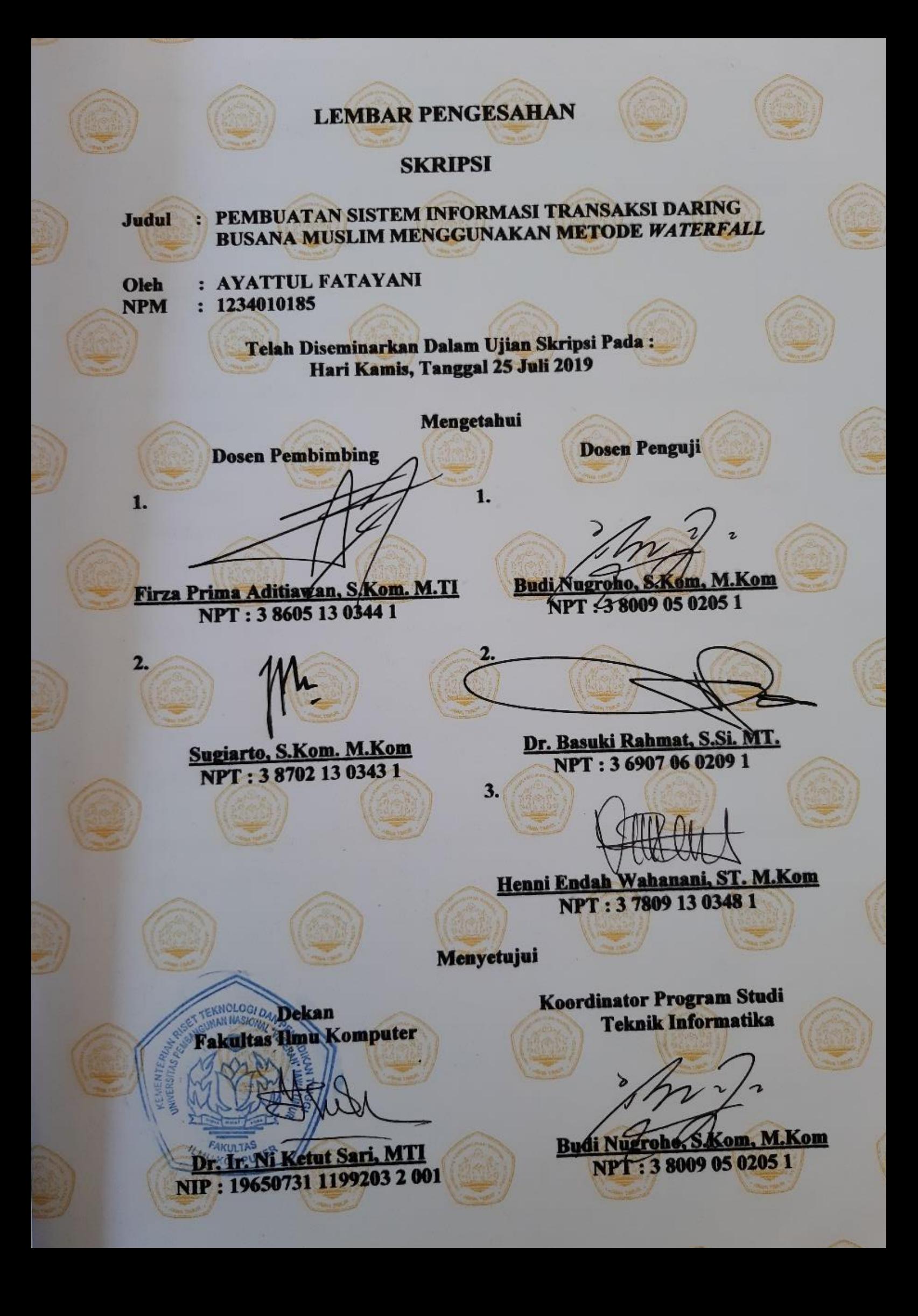

## UNIVERSITAS PEMBANGUNAN NASIONAL "VETERAN" JAWA TIMUR **FAKULTAS ILMU KOMPUTER** PROGRAM STUDI TEKNIK INFORMATIKA

## **SURAT PERNYATAAN ANTI PLAGIAT**

Saya, mahasiswa Teknik Informatika UPN "Veteran" Jawa Timur, yang bertanda tangan di bawah ini:

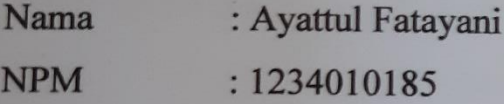

Menyatakan bahwa Judul Skripsi/ Tugas Akhir yang Saya ajukan dan kerjakan, yang berjudul:

#### Pembuatan **Sistem** Informasi Transaksi **Daring Busana Muslim** Menggunakan Metode Waterfall

Bukan merupakan plagiat dari Skripsi/Tugas Akhir/Penelitian orang lain dan juga bukan merupakan produk dan atau software yang saya beli dari pihak lain. Saya juga menyatakan bahwa Skripsi/ Tugas Akhir ini adalah pekerjaan Saya sendiri, kecuali yang dinyatakan dalam Daftar Pustaka dan tidak pernah diajukan untuk syarat memperoleh gelar di UPN "Veteran" Jawa Timur maupun di institusi pendidikan lain.

Jika ternyata di kemudian hari pernyataan ini terbukti tidak benar, maka Saya siap menerima segala konsekuensinya.

Surabaya, Juli 2019

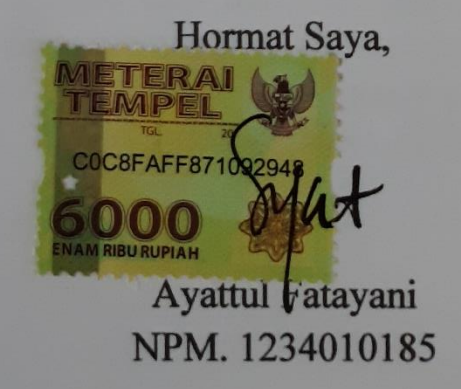

## **PEMBUATAN SISTEM INFORMASI TRANSAKSI DARING BUSANA MUSLIM MENGGUNAKAN METODE** *WATERFALL*

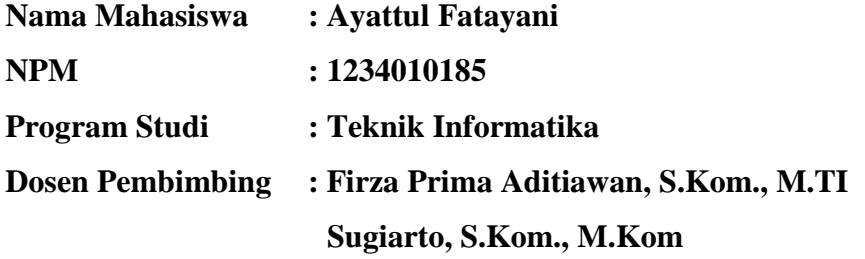

#### **ABSTRAK**

Pakaian muslim telah menjadi solusi untuk menjaga tren penampilan namun tetap sesuai ketentuan agama. Seiring pesatnya permintaan masyarakat terhadap pakaian muslim, banyak bermunculan toko yang menjual pakaian muslim. Aktivitas yang padat, jarak toko dan rumah yang jauh sering kali menghalangi masyarakat untuk datang ke toko fisik yang diinginkan. Bagi penjual, letak toko yang statis menyulitkan untuk menjangkau pasar yang lebih luas.

Sebuah sistem toko *online* dapat mengatasi pembelian tanpa terhalang jarak dan waktu. Pembeli dapat melakukan pembelian barang melalui web tanpa datang ke toko fisik. Pemilik toko dapat memasarkan produk dan melakukan penjualan melalui *web* tanpa harus membuat toko baru.

Tujuan dari penelitian ini adalah membuat *website* toko *online* menggunakan metode *waterfall.* Bahasa pemograman yang dipakai yaitu PHP dan database MySQL. Hasil yang dicapai adalah sebuah *web* yang mampu melakukan pencatatan dan menyimpan data transaksi pemesanan, data konsumen, data barang. Bagi pemilik toko, sistem ini memiliki keunggulan baik dari segi waktu yang lebih singkat untuk memasarkan produk dan memproses pemesanan pembeli. Penyajian laporan yang dibutuhkan relatif cepat serta dapat menjangkau pasar yang lebih luas sehingga membantu dalam meningkatkan omset serta performa toko.

**Kata Kunci:** MySQL, PHP, Toko *Online, Website.*

### **KATA PENGANTAR**

Rasa syukur yang teramat dalam penulis panjatkan ke hadirat Allah SWT yang dengan kuasa-Nya dan atas segala limpahan rahmat-Nya sehingga dengan segala keterbatasan waktu, tenaga, dan pikiran yang penulis miliki, akhirnya penulis dapat menyelesaikan Skripsi yang berjudul **"Pembuatan Sistem Informasi Transaksi Daring Busana Muslim Menggunakan Metode**  *Waterfall***"**.

Skripsi ini disusun untuk diajukan sebagai salah satu syarat untuk menyelesaikan program Strata Satu (S1) pada jurusan Teknik Informatika, Fakultas Ilmu Komputer, UPN "Veteran" Jawa Timur.

Dalam penyusunan Skripsi ini, penulis berusaha untuk menerapkan ilmu yang telah didapat selama menjalani perkuliahan dengan tidak terlepas dari petunjuk, bimbingan, bantuan, dan dukungan dari berbagai pihak.

Penulis menyadari sepenuhnya bahwa dalam penulisan dan penyusunan Skripsi ini masih jauh dari kata sempurna dan masih banyak kekurangan. Tapi penulis tetap berharap semoga isi dari laporan ini dapat benar-benar berguna baik untuk para penulis khususnya dan para pembaca pada umumnya, maka dari itu kritik dan saran yang membangun dari pembaca sangat kami harapkan.

Surabaya, Juli 2019

Penulis

#### **UCAPAN TERIMA KASIH**

Ucapan terima kasih ini penulis persembahkan sebagai perwujudan rasa syukur atas terselesaikannya Skripsi ini. Penulis menyadari bahwa tidak akan berhasil tanpa adanya bantuan, dukungan, serta bimbingan yang telah memberikan masukan-masukan dari berbagai pihak. Oleh karena itu pada kesempatan ini penulis ingin menyampaikan rasa terima kasih yang sebesar-besarnya kepada:

- a. Bapak Prof. Dr. Ir. Akhmad Fauzi, MMT selaku Rektor Universitas Pembangunan Nasional "Veteran" Jawa Timur.
- b. Ibu Dr. Ir. Ni Ketut Sari, MT selaku Dekan Fakultas Ilmu Komputer Universitas Pembangunan Nasional "Veteran" Jawa Timur.
- c. Bapak Budi Nugroho, S.Kom, M.Kom selaku Ketua Program Studi Teknik Informatika Universitas Pembangunan Nasional "Veteran" Jawa Timur.
- d. Bapak Friza Prima Aditiawan, S.Kom, M.TI selaku Dosen Pembimbing I yang telah bersedia meluangkan waktu, memberikan petunjuk, masukan, bimbingan, serta kritik yang bermanfaat hingga terselesaikannya skripsi ini.
- e. Bapak Sugiarto, S.Kom. M.Kom selaku Dosen Pembimbing II yang telah bersedia meluangkan begitu banyak waktu, tenaga dan pikiran serta dengan sabar mengarahkan penulis dalam pengerjaan dari awal hingga skripsi ini dapat terselesaikan.
- f. Bapak Mohammad Idhom, SP., S.Kom., MT. yang telah memberikan banyak dorogan semangat dan motivasi agar penulis dapat segera menyelesaikan skripsi ini.
- g. Bapak dan Ibu Dosen Program Studi Teknik Informatika yang telah memberikan ilmu pengetahuan yang sangat berguna bagi penulis.
- h. Seluruh Staf Program Studi Teknik Informatika yang telah membantu dalam kelancaran pengurusan surat-surat sampai skripsi penulis selesai.
- i. Ayah, Ibu, Kakak dan Adik tercinta yang telah memberikan dukungan moril maupun materil serta doa untuk keberhasilan penulis.

Semua teman-teman Teknik Informatika, terutama teman kelas IEC *(Informatic Excellent Class)* dan Himatifa yang telah berjuang bersama sampai akhir. Terutama untuk Aditya Irwansyah, Aini, Afrida, Intan, Yuge, Rizal, Andy, Ambon, Heri Jun, Wisang, Ramadhan, Varian, Yuda, Kikik, Joni, Herviangga, Khanif, Mardi, Reza, Bagus, dan lainnya yang telah membantu dan menemani penulis dalam menyelesaikan skripsi ini.

- j. Mas Indra Ramadhan yang telah memberikan semangat, motivasi, dan do'a kepada penulis dalam menyelesaikan skripsi ini.
- k. Keluarga Wisma Pusparini yang sangat baik kepada penulis, terutama Ufuaida, Mba Sri, Mba Ir, Mba Al, dan lainnya. Terimakasi sudah menghadirkan keluarga selama penulis di Surabaya.
- l. Serta pihak-pihak lainnya yang tidak dapat penulis sebutkan namanya satu per satu.

Terimakasih yang tak terhingga atas bantuannya semoga Allah SWT yang membalas semua kebaikan, bantuan, dan kemurahan pihak-pihak tersebut.

Surabaya, Juli 2019

#### Penulis

## **DAFTAR ISI**

<span id="page-7-0"></span>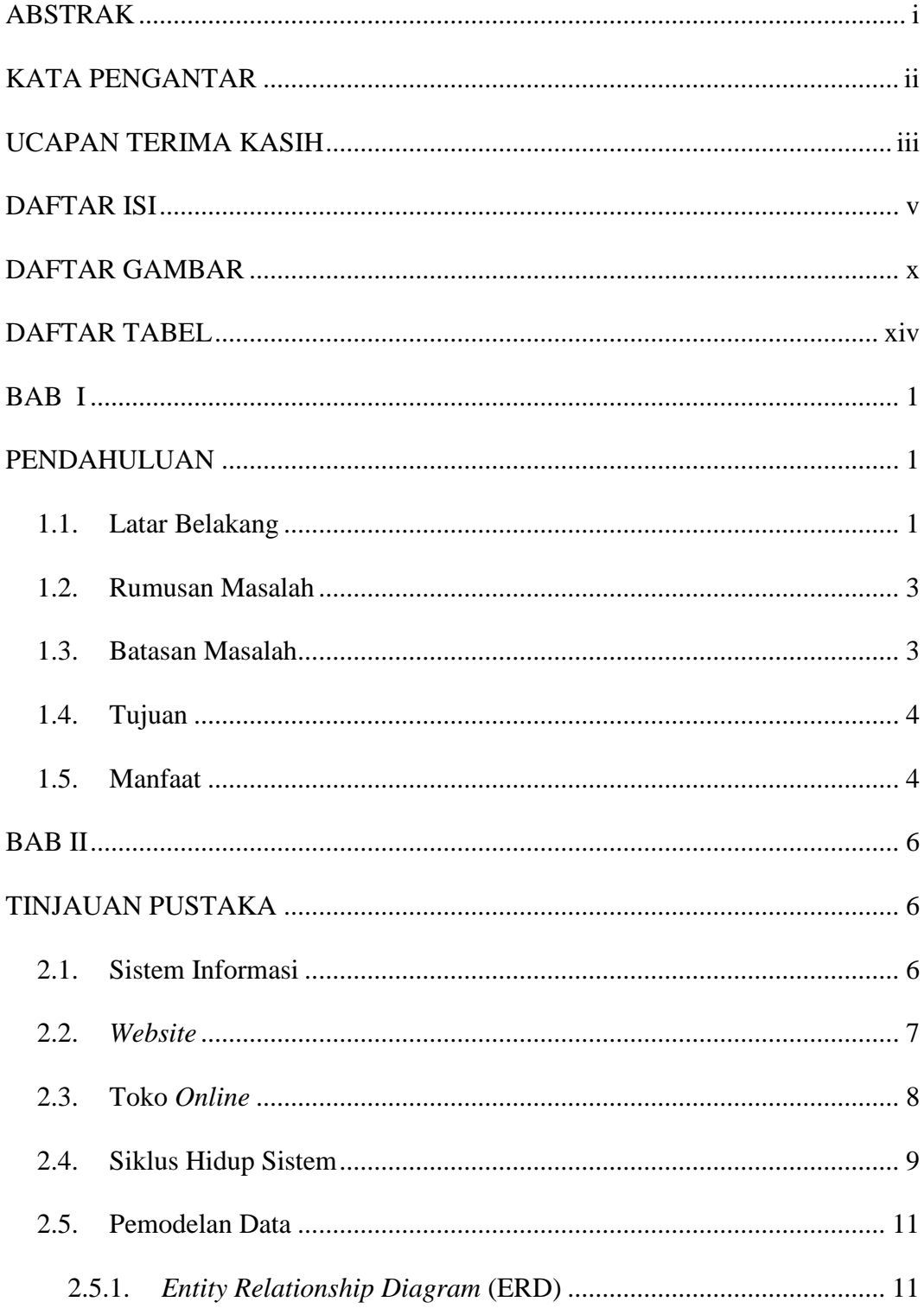

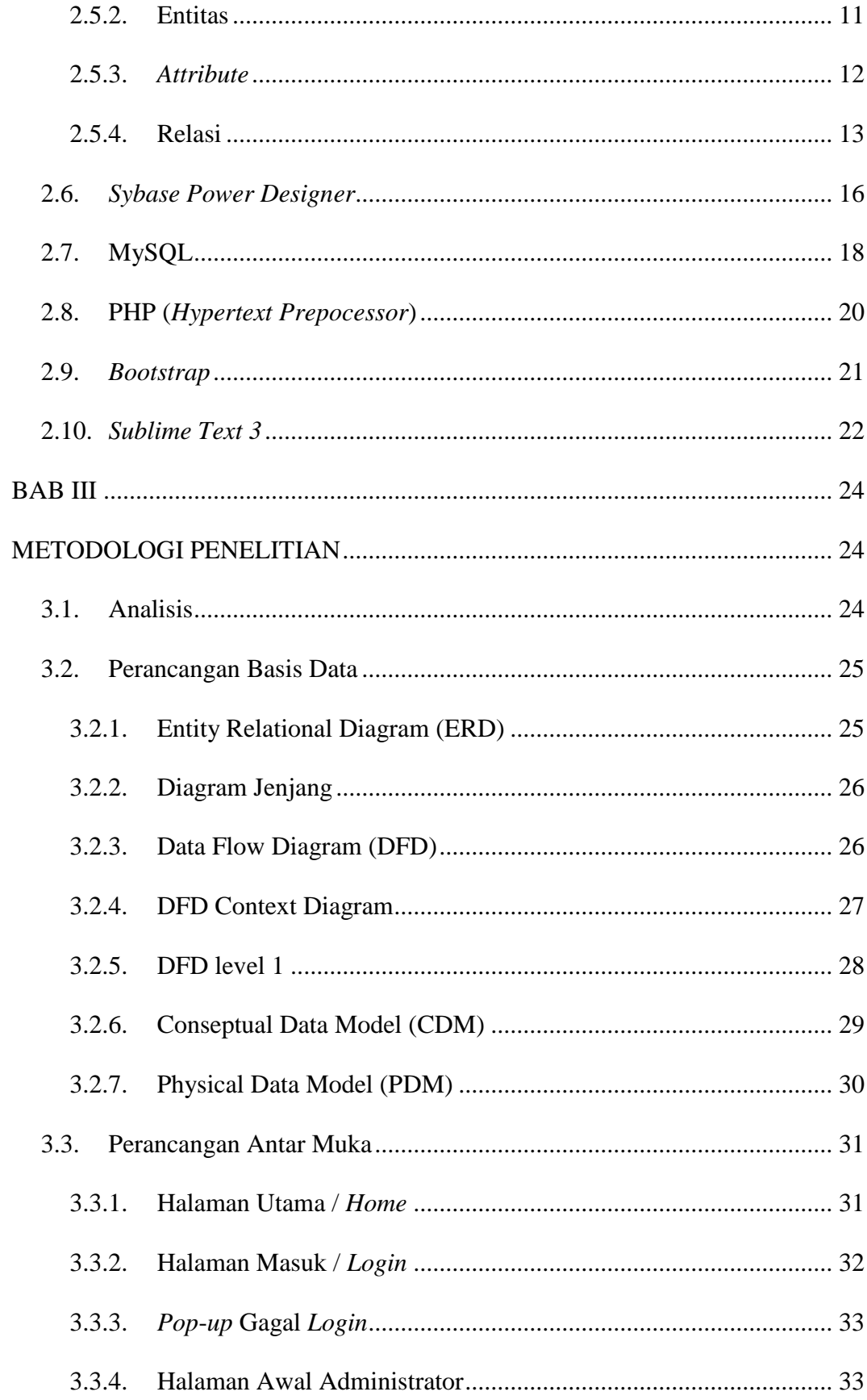

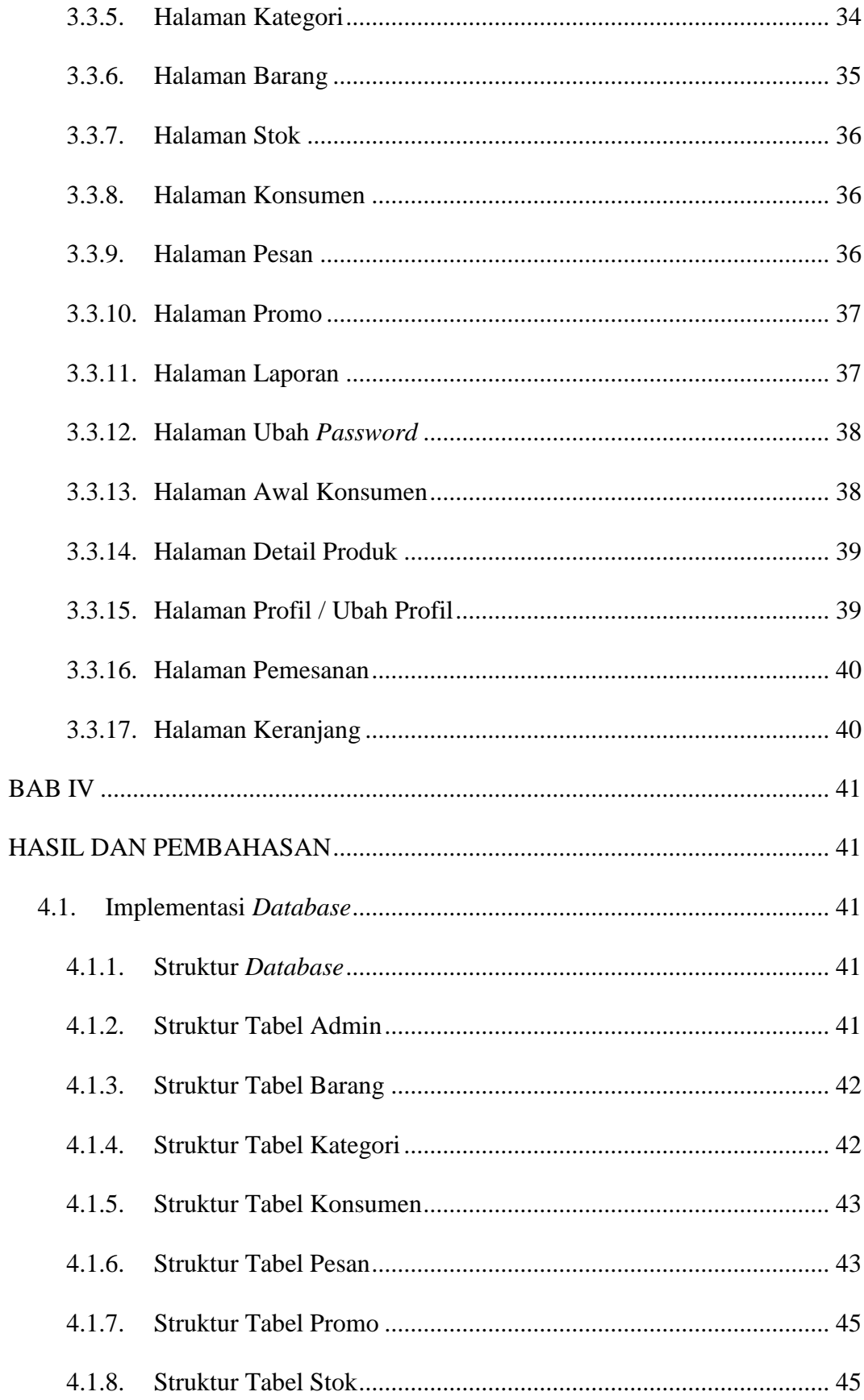

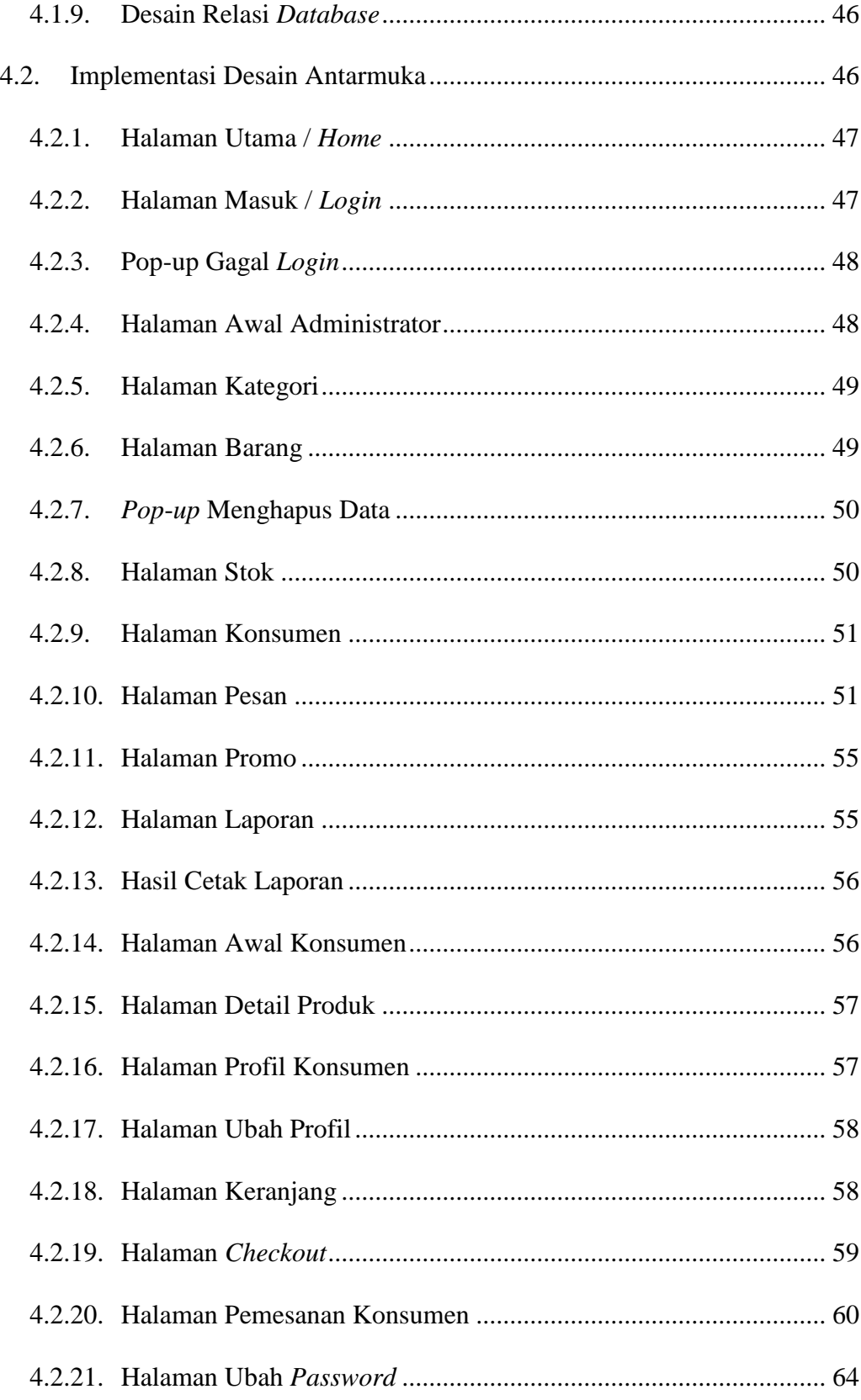

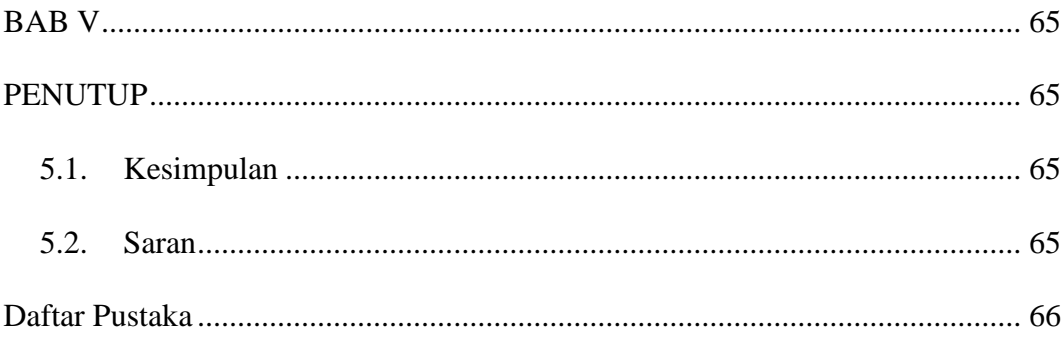

## **DAFTAR GAMBAR**

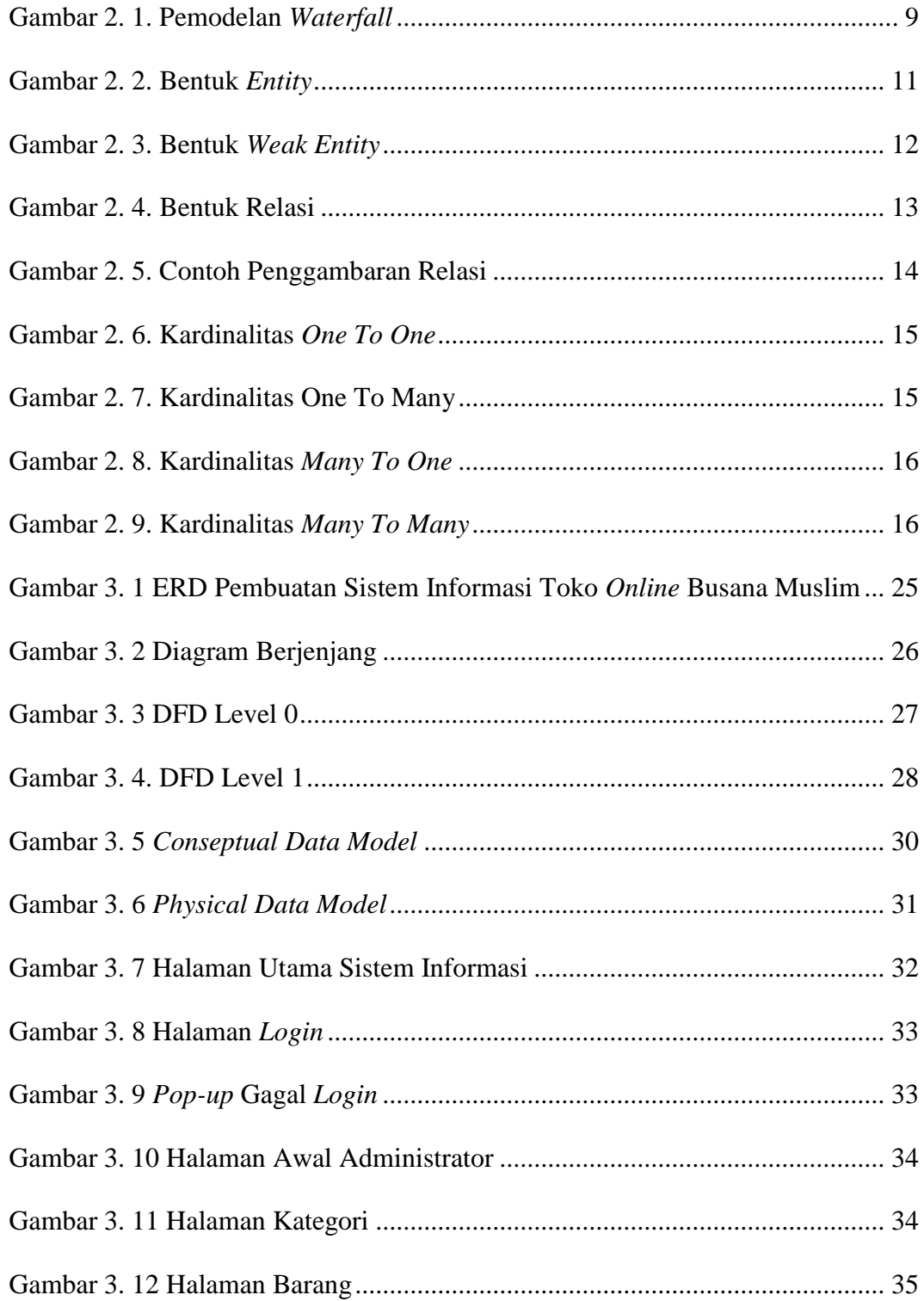

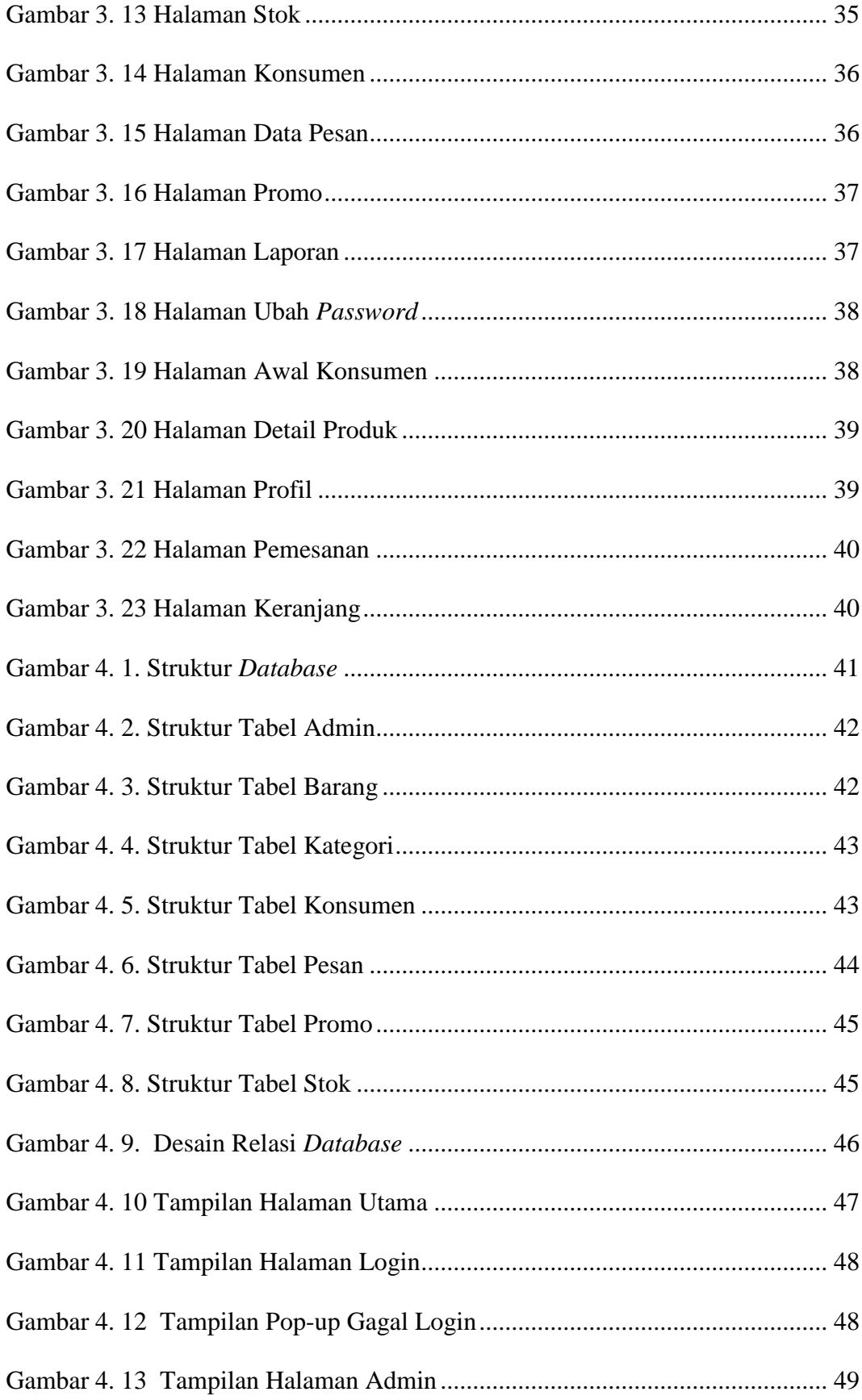

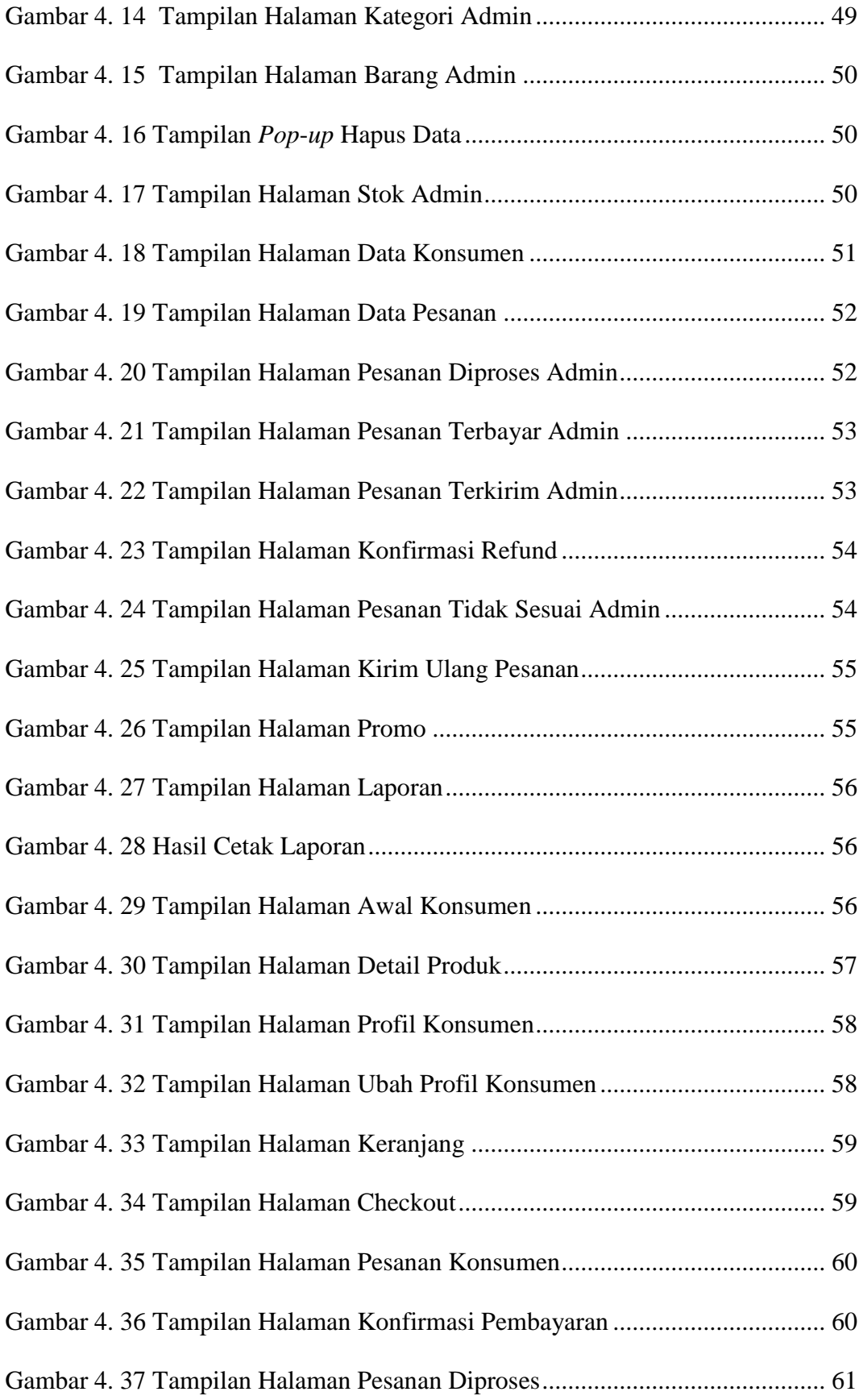

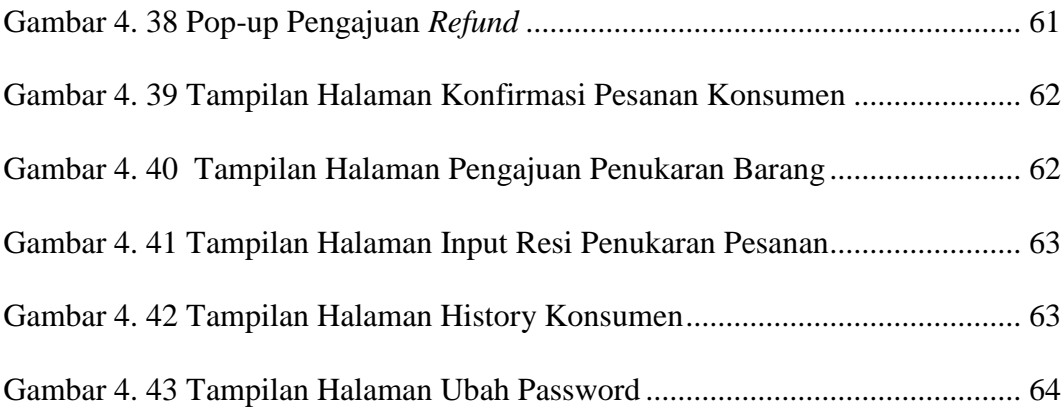

## **DAFTAR TABEL**

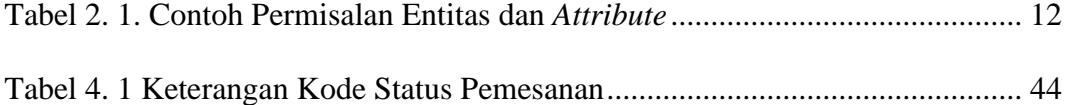